## **Reisekostenabrechnung**

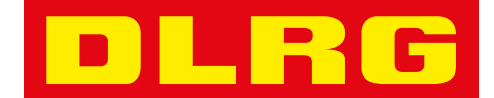

**Inland**

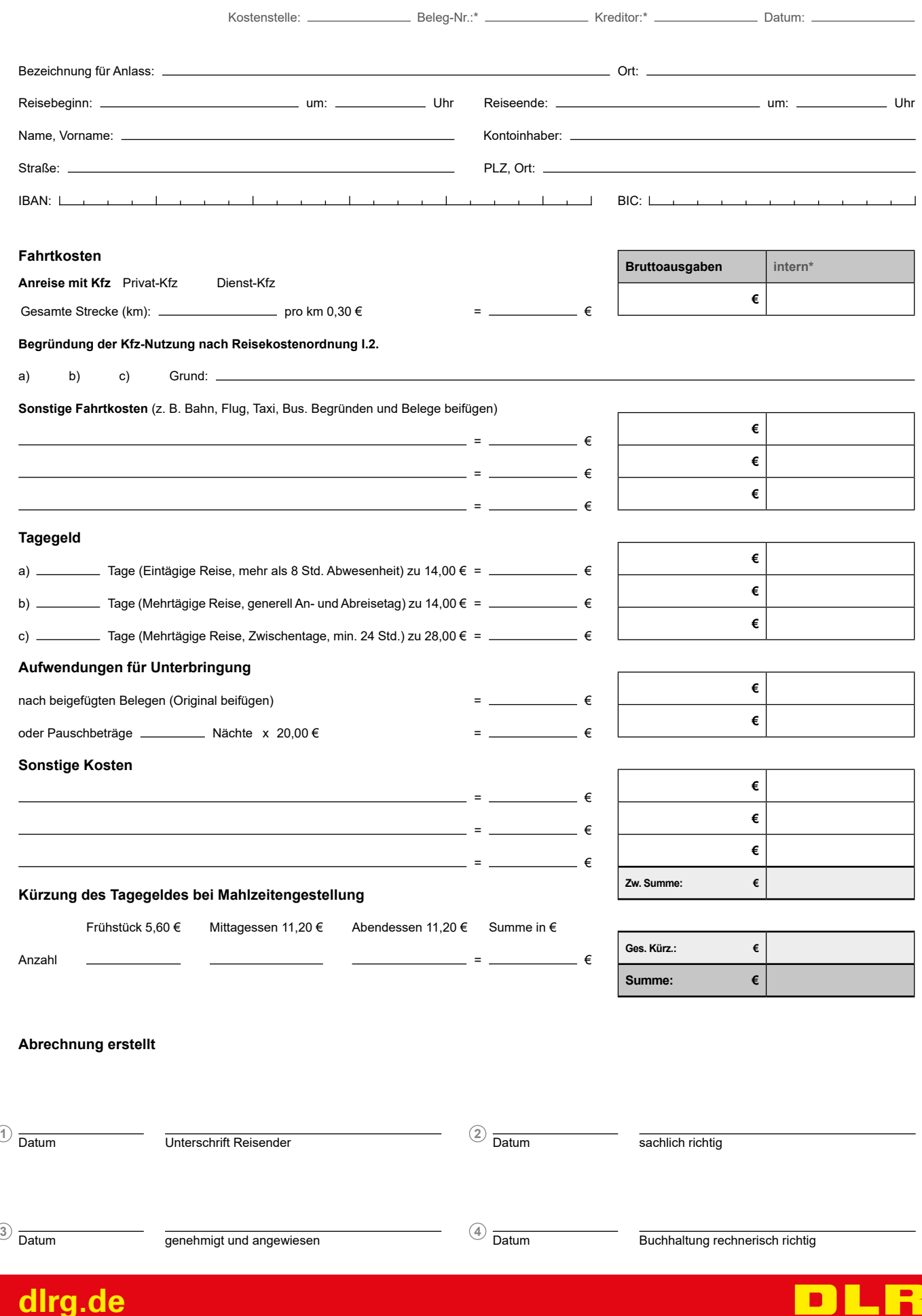

G